## **Overview: Manager Dashboard**

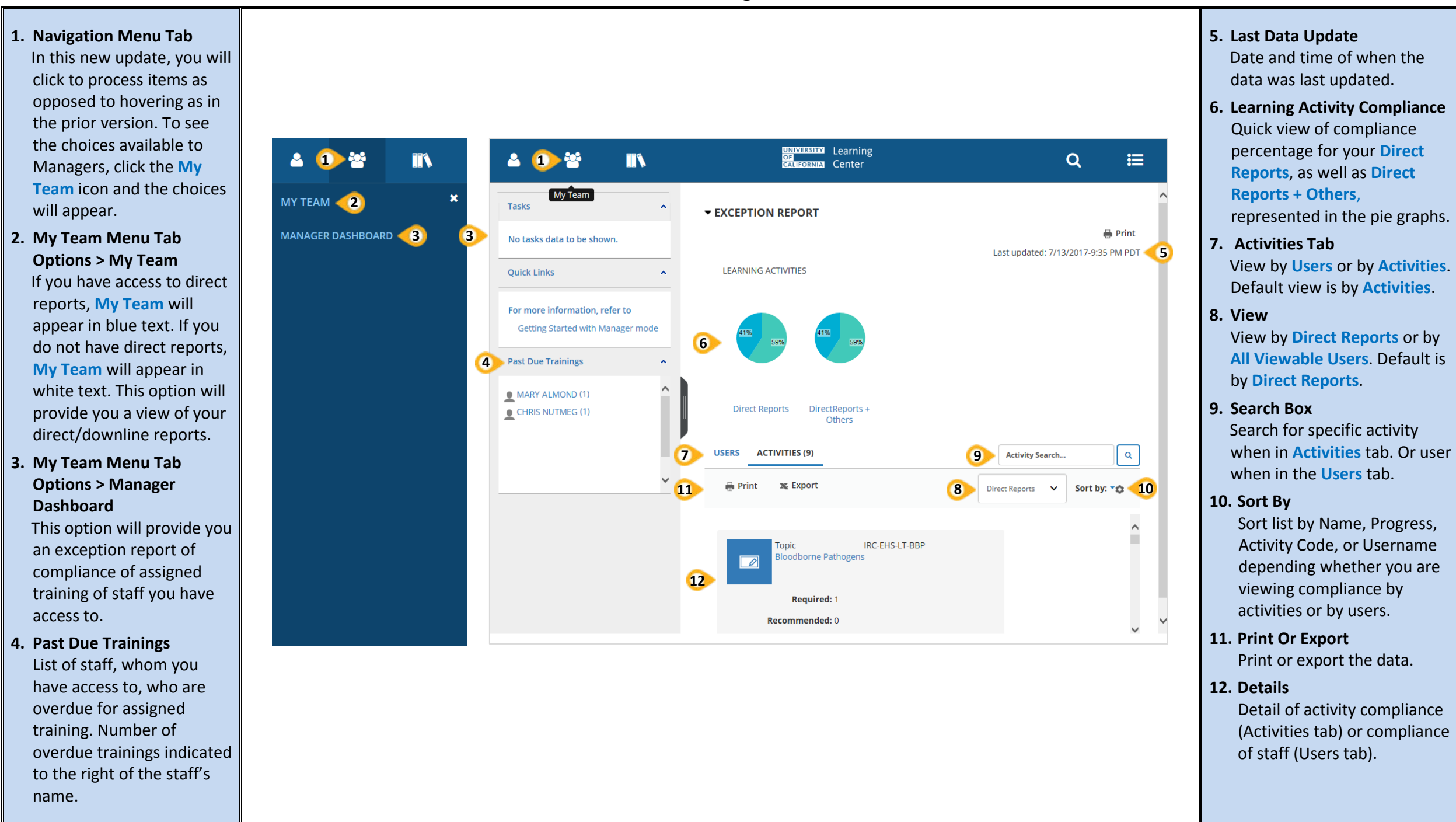